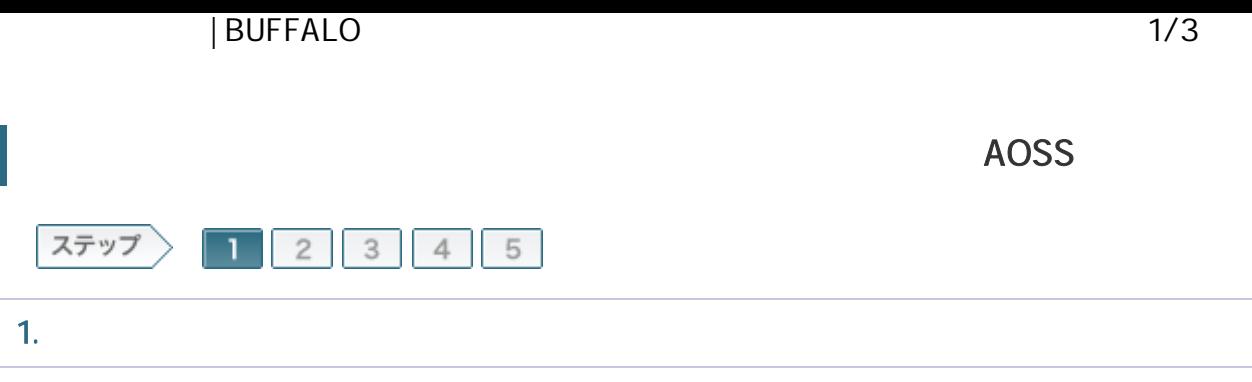

## 1-1 OFF R<sub>d</sub> コンピュータの電源を切る  $\frac{1}{\sigma_{\rm{B}}}\frac{1}{\sigma_{\rm{B}}}\frac{1}{\sigma_{\rm{B}}}$ O を変を切る(U) 再起勤(R) スタンパイ(S) キャンセル

1-2

ONU CTU LAN

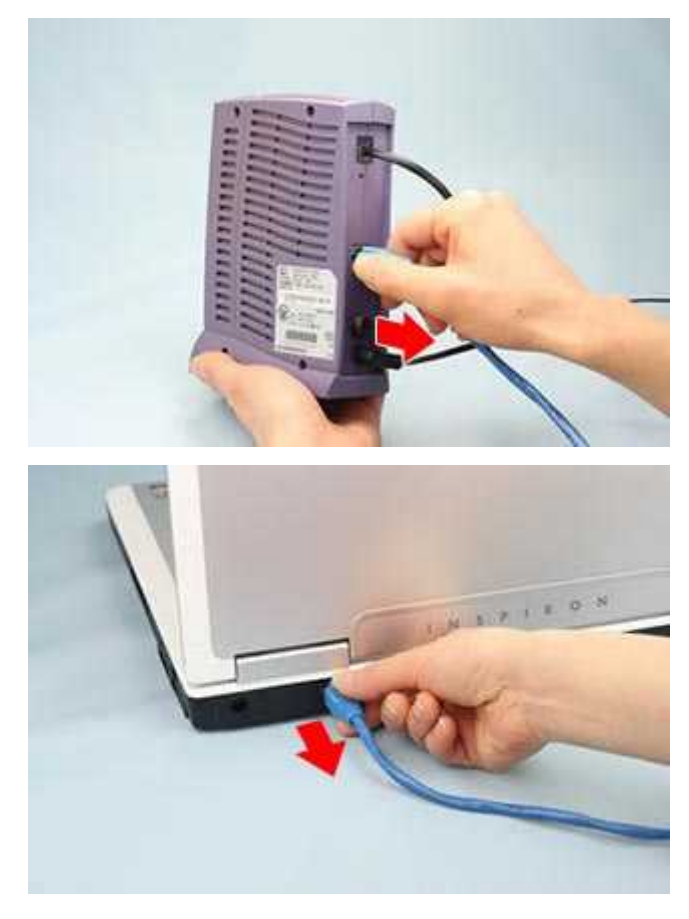

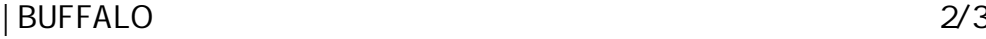

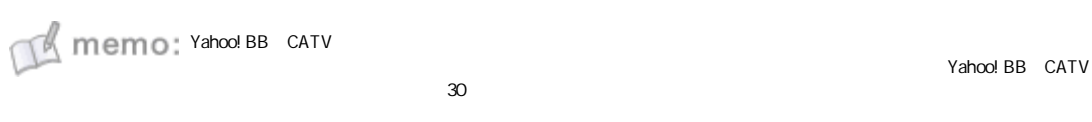

1-3

ROUTER ON

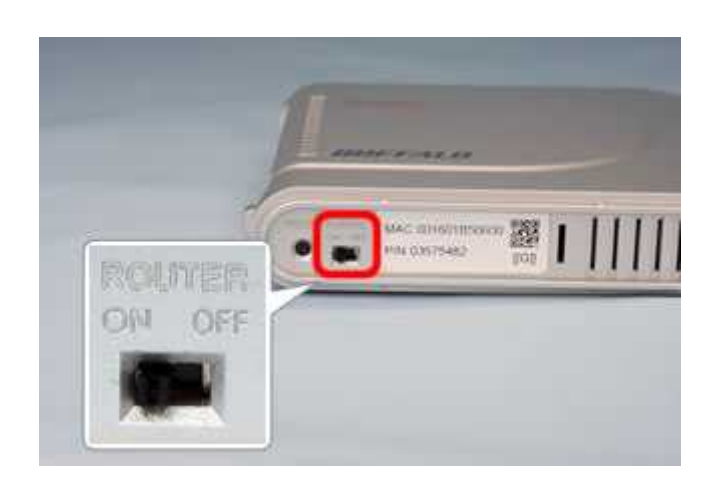

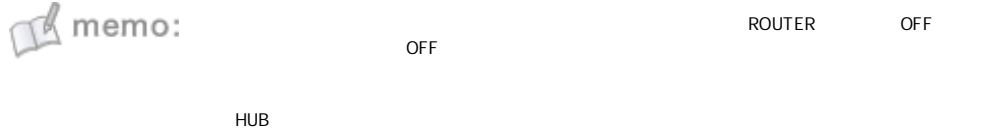

1-4

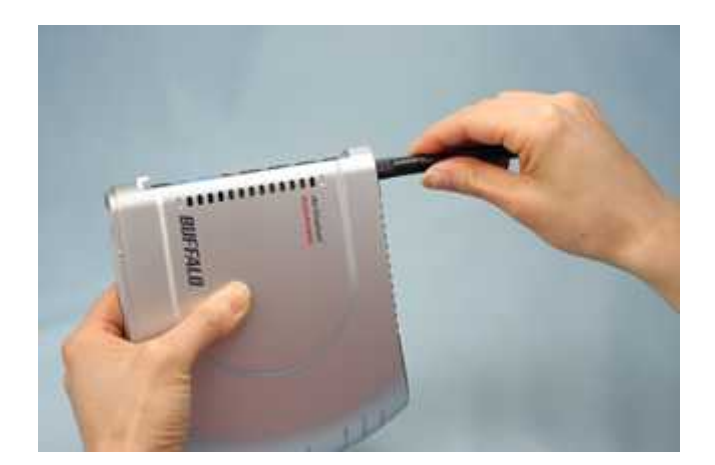

 $M$  memo:

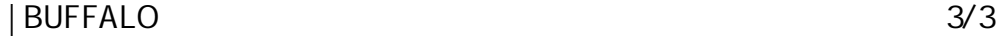

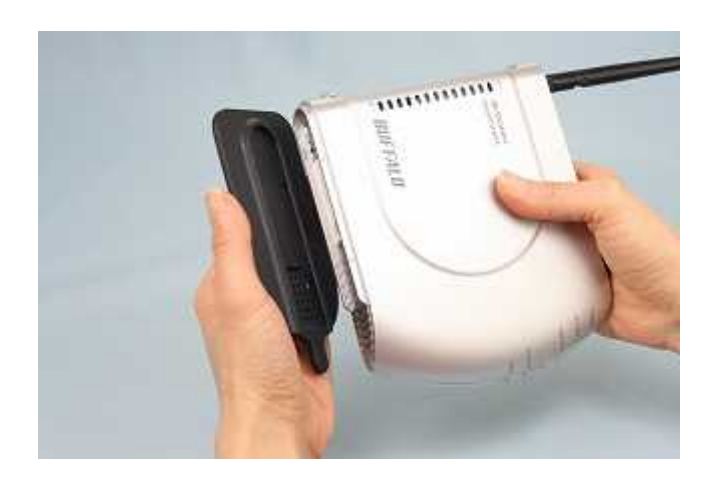

1-6

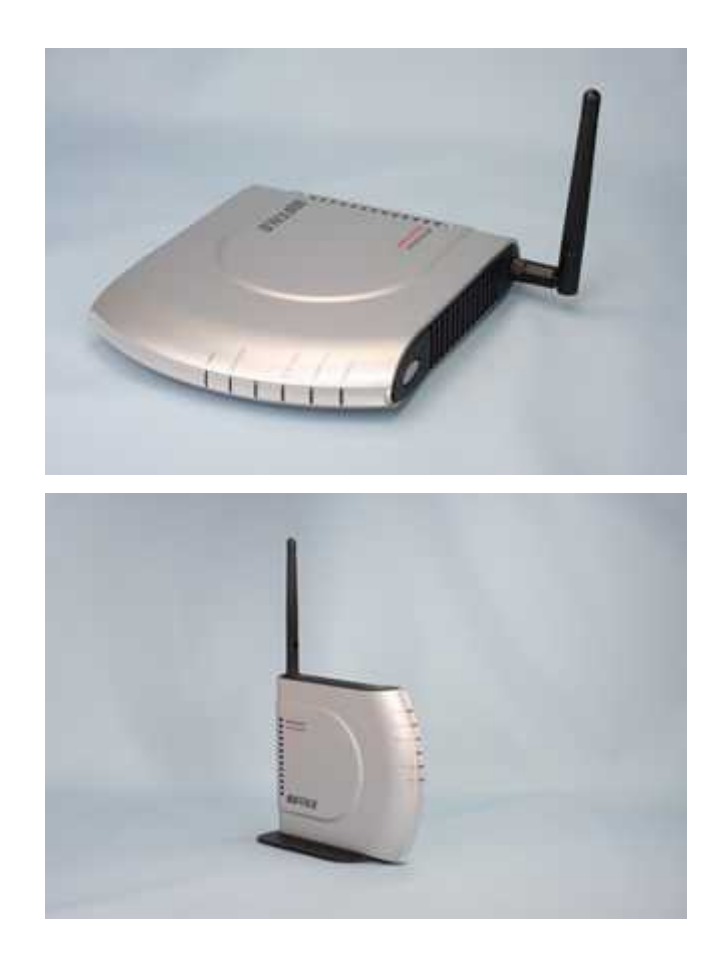

/ONU/CTU